## **センターTen2013**

## Windows10

**方法2】** Xam Ten Windows7 Windows8/8.1 Windows10  $(\begin{array}{c}\n\end{array})$ 多くの場合は[「日本語補助フォント」をアンインストールする](http://product.jc-edu.co.jp/faq/index.php?action=artikel&cat=2&id=48&artlang=ja)

https://support.microsoft.com/ja-jp/kb/322756

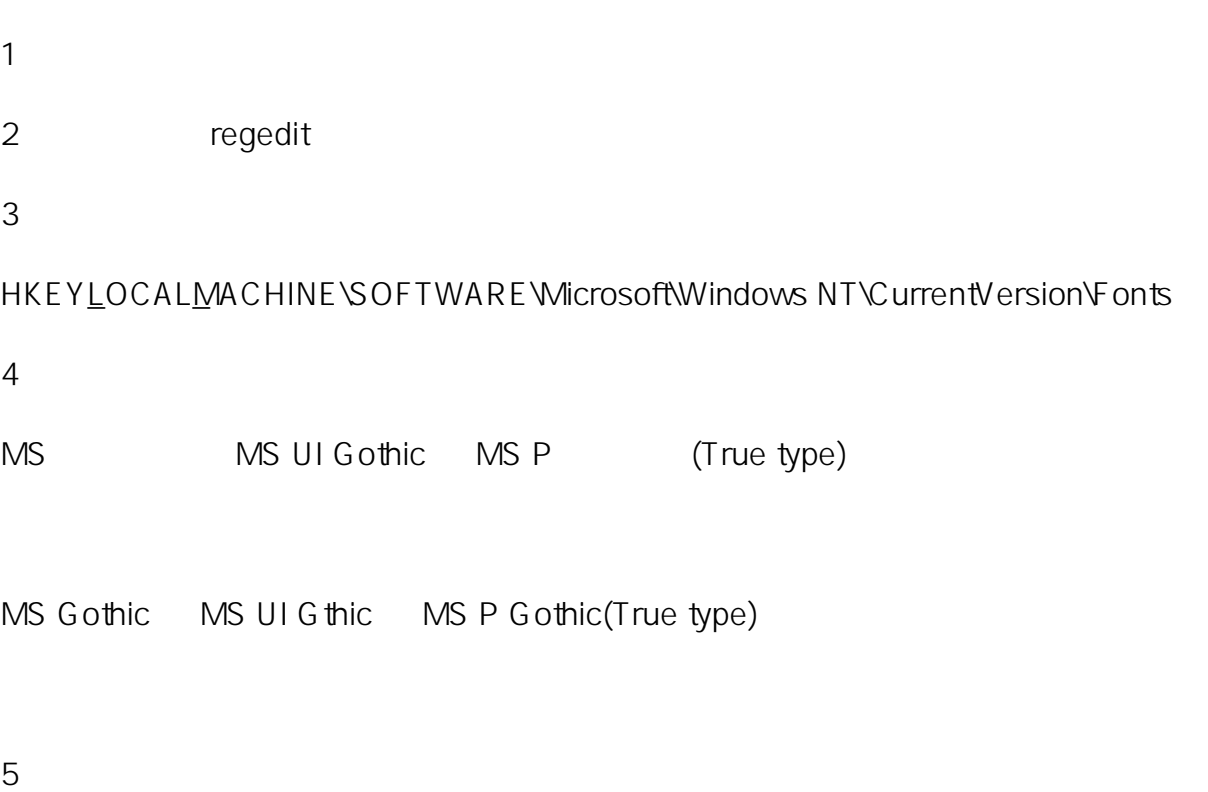

 $1/2$ **(c) 2024 osamu hayakawa <hayakawa@jc-edu.co.jp> | 2024-05-21 03:15** URL: //productjc-edu.co.jp/jcfaq/index.php?action=artikel&cat=190&id=52&artlang=ja

## **センターTen2013**

msgothic.ttc

msgothic<sup>O</sup>.ttc

msgothic<u>0</u>.ttc msgothic.ttc

msgothic<u>0</u>.ttc msgothic1.ttc

6. セジストリエディアのセンターTenでは、中国のセンターTenでは、Aam センターTenでは、Aam センターTenでは、

ID: #1051 : Osamu Hayakawa  $: 2016 - 06 - 3014 = 30$ 

> $2/2$ **(c) 2024 osamu hayakawa <hayakawa@jc-edu.co.jp> | 2024-05-21 03:15** URL: //productjc-edu.co.jp/jcfaq/index.php?action=artikel&cat=190&id=52&artlang=ja